# CS 240

#### **#17: Data Storage - File Systems to Cloud**

Computer Systems March 24, 2022 · Wade Fagen-Ulmschneider

#### **Data Storage**

Throughout every program you have ever written, you have had to handle data storage in some way. Let's explore our options for data storage:

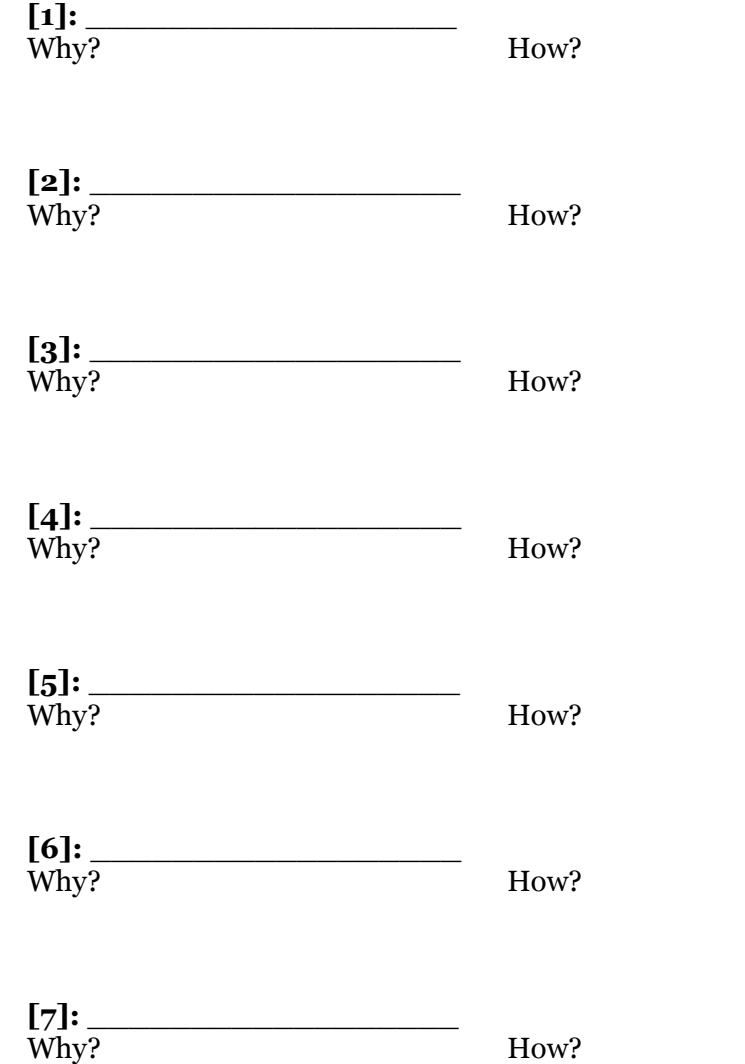

### **File Systems**

All modern systems utilize an Operating System to facilitate the storage of data in units called "files":

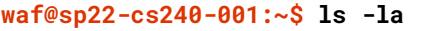

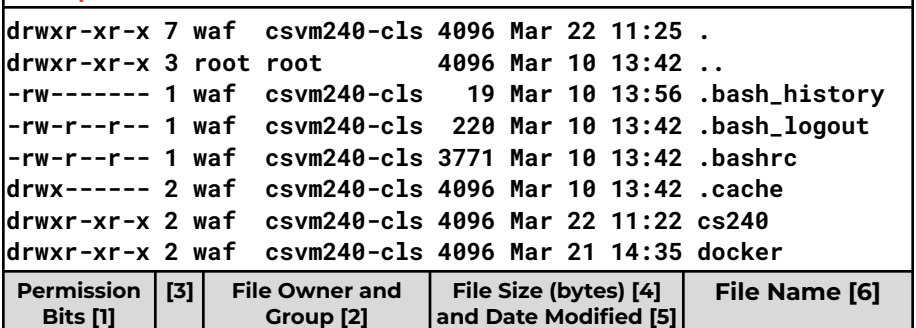

**[1]**: Permission Bits:

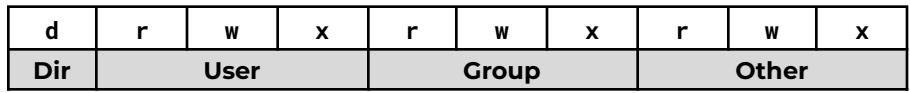

**[2]**: File Owner and File Group

**[5]**: Last Modified Date:

- $\bullet$  Almost all modern operating systems store three different date fields for every single file:
	- a.

b.

c.

● The date/time fields are always based on **your local computer clock** -- easily modified, easily faked.

**[6]**: File Name

● "dot" files and directories:

**Q:** Why does local file storage not work on a cloud-scale system?

### **Cloud Object Storage**

Instead of using local file storage, large data storage in the cloud-based systems are commonly stored as **"objects"**. These objects (files) are organized into  $\sim$ 

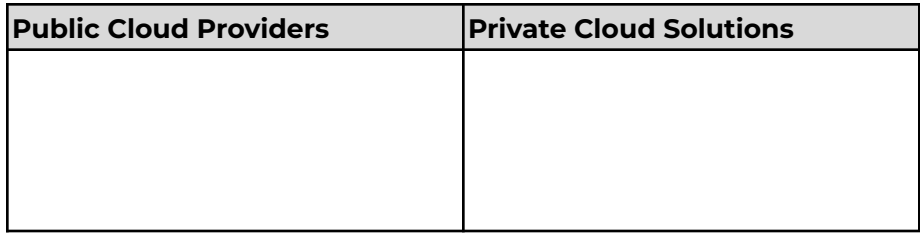

## **Example:** AWS

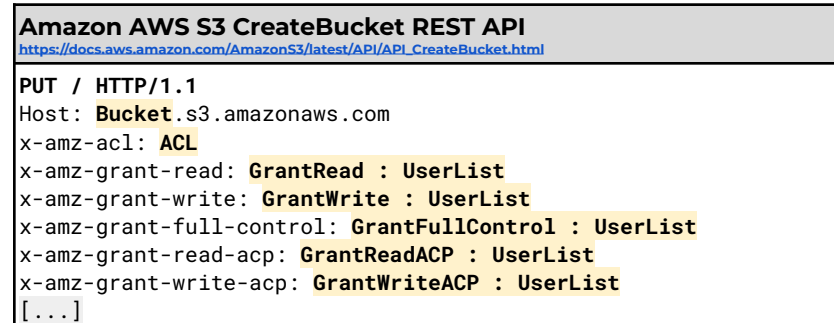

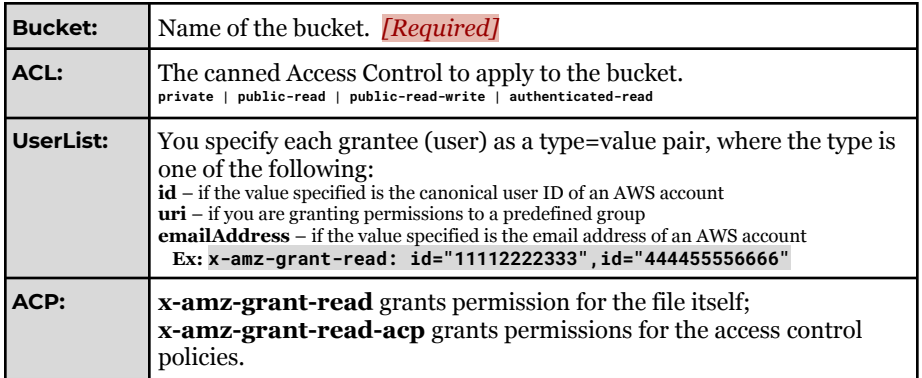

# *+ Lots of Language-level Libraries*

# **Private Cloud Solution:**

MinIO: [https://docs.min.io/docs/python-client-api-reference.html#make\\_bucket](https://docs.min.io/docs/python-client-api-reference.html#make_bucket)

### OpenStack/Swift:

[https://docs.openstack.org/api-ref/object-store/index.html?expanded=create-contai](https://docs.openstack.org/api-ref/object-store/index.html?expanded=create-container-detail#create-container) [ner-detail#create-container](https://docs.openstack.org/api-ref/object-store/index.html?expanded=create-container-detail#create-container)

Adding files to storage are also HTTP endpoints:

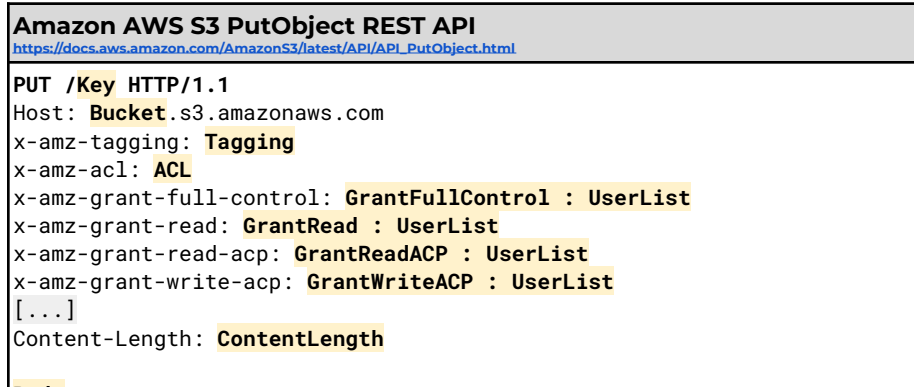

#### **Body**

**Q:** Is there a directory structure similar to traditional file systems?

**Q:** In both traditional file systems and S3, names must be unique. However, tagging allows for multiple files to have the same tag. What design possibilities does this open up for us?

# **Structured Storage Solutions**

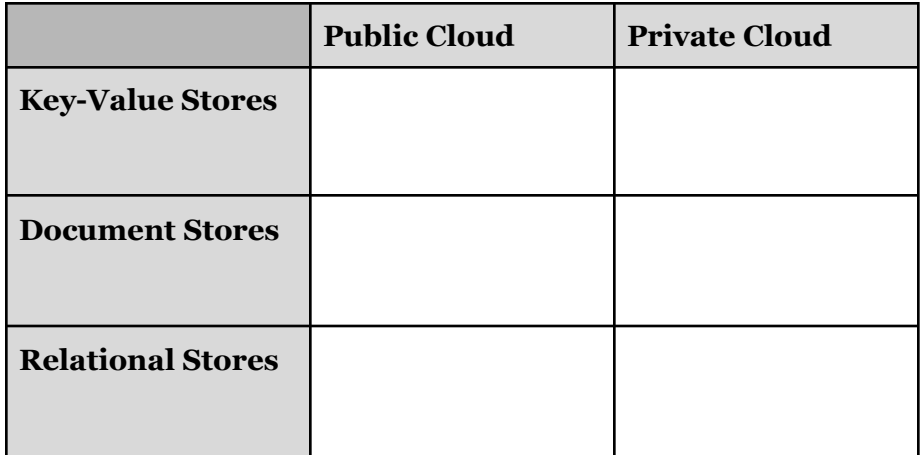